March 14, 2024

### **Connexion Client 6: Authority Control**

Crystal Rodriguez Member Education

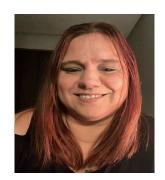

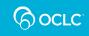

## Learning objectives

- Authority records purpose and structure
- Control headings in bibliographic records
- Search and browse LC authorities
- Export authority records

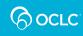

## **Authority record**

Record of the decision of the authoritative form of a:

- Name (Personal & Corporate)
- Name / Title
- Uniform title
- Subject

used as a heading in a bibliographic record.

ODLIS — Online Dictionary for Library and Information Science

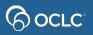

### **Purpose of authority records**

- Authority control\* Procedures by which consistency of form is maintained in headings (names, uniform titles, series titles, and subjects) in bibliographic records
- Cross-references for
  - other forms of name: See reference (4xx)
  - equally valid names: See Also reference (5xx)
- **Disambiguate** similar or identical headings
- Collocate similar things

\*ODLIS — Online Dictionary for Library and Information Science

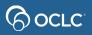

## **Authority Records: Variable Fields**

#### 1XX Heading

- 3XX Identifying attributes
- 4XX See references
- 5XX See also references
- 6XX Notes
- 7XX Linking entries

- X00 Personal name
- X10 Corporate name
- X11 Conference name
- X30 Uniform titles
- X50 Topical terms (subject headings)
- X51 Geographic names (subject headings)
- X55 Genre / Form term
- X80 Topical subdivision
- X81 Geographic subdivision
- X82 Chronological subdivision
- X85 Form subdivision

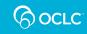

### **Understanding MARC Authority records**

Library of Congress>>> Standards >>> MARC >>> Understanding MARC Authority Records

WHAT IS A MARC RECORD, AND WHY IS IT IMPORTANT?

Part I: What Does MARC Mean? Part II: Why is a MARC Record Necessary? Part III: MARC Terms and Their Definitions Part IV: What is a MARC Authority Record? Part V: Are MARC Authority Records Shared? Part VI: MARC Data Issues Part VII: In Conclusion

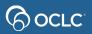

https://www.loc.gov/marc/uma/pt1-7.html

## **Control Headings**

- Links headings in bibliographic records to matching authority records
- **Controlled headings** will automatically be updated if the linked authority record changes.
- Controlled heading link opens the authority record in a separate window

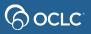

## **Control Headings**

#### LC authority record

| <ul> <li>London (England) ‡c Great Britain ‡2 naf</li> <li>Princes ‡2 lcsh</li> <li>eng</li> <li>Henry, ‡c Prince, Duke of Sussex, ‡d 1984-</li> <li>Sussex, Harry, ‡c Prince, Duke of, ‡d 1984-</li> <li>\$ussex, Harry, ‡c Prince, grandson of Elizabeth II,</li> <li>Henry Charles Albert David, ‡c Prince, Duke of Sussex</li> </ul>                                                                                                    |     |                                                 |                                                         |  |  |
|----------------------------------------------------------------------------------------------------|-----|-------------------------------------------------|---------------------------------------------------------|--|--|
| 046#f 1984-09-15 #2 edtf1000Harry, #c Prince, Duke of Sussex, #d 1984-370London (England) #c Great Britain #2 naf374Princes #2 lcsh377eng4000Henry, #c Prince, Duke of Sussex, #d 1984-4001Sussex, Harry, #c Prince, Duke of, #d 1984-4000#w nne #a Henry, #c Prince, grandson of Elizabeth II,4000Henry Charles Albert David, #c Prince, Duke of Sussex4000Henry, #c of Wales, Prince, #d 1984-6700OCLC #44652312: Brody, W. Prince Harry, 2000                                                                                                    | 010 |                                                 | n 00140230                                              |  |  |
| 1000Harry, ‡c Prince, Duke of Sussex, ‡d 1984-370London (England) ‡c Great Britain ‡2 naf374Princes ‡2 lcsh377eng400Henry, ‡c Prince, Duke of Sussex, ‡d 1984-400Sussex, Harry, ‡c Prince, Duke of, ‡d 1984-400\$\exists unne ‡a Henry, ‡c Prince, grandson of Elizabeth II,400Henry Charles Albert David, ‡c Prince, Duke of Sussex400Henry, ‡c of Wales, Prince, ‡d 1984-670OCLC #44652312: Brody, W. Prince Harry, 2000                                                                                                    | 040 |                                                 | DLC ‡b eng ‡e rda ‡c DLC ‡d DLC                         |  |  |
| <ul> <li>London (England) ‡c Great Britain ‡2 naf</li> <li>Princes ‡2 lcsh</li> <li>eng</li> <li>Henry, ‡c Prince, Duke of Sussex, ‡d 1984-</li> <li>Sussex, Harry, ‡c Prince, Duke of, ‡d 1984-</li> <li>\$ussex, Harry, ‡c Prince, grandson of Elizabeth II,</li> <li>Henry Charles Albert David, ‡c Prince, Duke of Sussex</li> <li>Henry, ‡c of Wales, Prince, ‡d 1984-</li> <li>OCLC #44652312: Brody, W. Prince Harry, 2000</li> </ul>                                                                                                    | 046 | 16                                              |                                                         |  |  |
| 374Princes ±2 lcsh377eng4000Henry, ±c Prince, Duke of Sussex, ±d 1984-4001Sussex, Harry, ±c Prince, Duke of, ±d 1984-4000‡w nne ±a Henry, ±c Prince, grandson of Elizabeth II,4000Henry Charles Albert David, ±c Prince, Duke of Sussex4000Henry, ±c of Wales, Prince, ±d 1984-6700OCLC #44652312: Brody, W. Prince Harry, 2000                                                                                                    | 100 | 00 0 Harry, ‡c Prince, Duke of Sussex, ‡d 1984- |                                                         |  |  |
| <ul> <li>and a product product of a product of a product</li></ul> | 370 |                                                 | London (England) ‡c Great Britain ‡2 naf                |  |  |
| 4000Henry, ‡c Prince, Duke of Sussex, ‡d 1984-4001Sussex, Harry, ‡c Prince, Duke of, ‡d 1984-4000‡w nne ‡a Henry, ‡c Prince, grandson of Elizabeth II,4000Henry Charles Albert David, ‡c Prince, Duke of Sussex4000Henry, ‡c of Wales, Prince, ‡d 1984-6700OCLC #44652312: Brody, W. Prince Harry, 2000                                                                                                    | 374 |                                                 | Princes ±2 lcsh                                         |  |  |
| 4001Sussex, Harry, ‡c Prince, Duke of, ‡d 1984-4000‡w nne ‡a Henry, ‡c Prince, grandson of Elizabeth II,4000Henry Charles Albert David, ‡c Prince, Duke of Sussex4000Henry, ‡c of Wales, Prince, ‡d 1984-6700OCLC #44652312: Brody, W. Prince Harry, 2000                                                                                                    | 377 |                                                 | eng                                                     |  |  |
| 4000‡w nne ‡a Henry, ‡c Prince, grandson of Elizabeth II,4000Henry Charles Albert David, ‡c Prince, Duke of Sussex4000Henry, ‡c of Wales, Prince, ‡d 1984-6700OCLC #44652312: Brody, W. Prince Harry, 2000                                                                                                    | 400 | 0                                               | Henry, ‡c Prince, Duke of Sussex, ‡d 1984-              |  |  |
| 4000Henry Charles Albert David, ‡c Prince, Duke of Sussex4000Henry, ‡c of Wales, Prince, ‡d 1984-6700OCLC #44652312: Brody, W. Prince Harry, 2000                                                                                                    | 400 | 1                                               | Sussex, Harry, ‡c Prince, Duke of, ‡d 1984-             |  |  |
| 400       0       Henry, ‡c of Wales, Prince, ‡d 1984-         670       OCLC #44652312: Brody, W. Prince Harry, 2000                                                                                                    | 400 | 0                                               | ‡w nne ‡a Henry, ‡c Prince, grandson of Elizabeth II,   |  |  |
| 670 OCLC #44652312: Brody, W. Prince Harry, 2000                                                                                                    | 400 | 0                                               | Henry Charles Albert David, ‡c Prince, Duke of Sussex   |  |  |
| <b>/</b> , <b>/</b> ,                                                                                                    | 400 | 0                                               | Henry, ‡c of Wales, Prince, ‡d 1984-                    |  |  |
| 670 Encyc. Brit. +b (under Charles, Prince of Wales: Prince                                                                                                    | 670 |                                                 | OCLC #44652312: Brody, W. Prince Harry, 2000            |  |  |
|                                                                                                    | 670 |                                                 | Encyc. Brit. +b (under Charles, Prince of Wales: Prince |  |  |

#### **Bibliographic record**

| 042 |   |   | рсс                                                   |
|-----|---|---|-------------------------------------------------------|
| 043 |   |   | e-uk                                                  |
| 050 | 0 | 0 | DA591.A45 <b>+</b> b H46365 2023                      |
| 082 | 0 | 0 | 941.086092 ‡a [B] ‡2 23                               |
| 090 |   |   | +b                                                    |
| 049 |   |   | MAIN                                                  |
| 100 | 0 |   | Harry, ‡c Prince, Duke of Sussex, ‡d 1984-            |
| 245 | 1 | 0 | Spare / ‡c Prince Harry.                              |
| 250 |   |   | First US edition.                                     |
| 264 |   | 1 | New York : <b>+</b> b Random House, <b>+</b> c [2023] |
| 300 |   |   | 410 pages : +b illustrations ; +c 25 cm               |
| 336 |   |   | text +b txt +2 rdacontent                             |
| 337 |   |   | unmediated ‡b n ‡2 rdamedia                           |
| 338 |   |   | volume ‡b nc ‡2 rdacarrier                            |
| 520 |   |   | "It was one of the most searing images of the         |

## When to use Control Headings

- When a heading on a WorldCat record is not controlled
- When you add a new heading to a WorldCat record
- When you add a **new record** to WorldCat
- **Replace** the WorldCat record to retain the controlled heading.

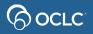

## **Controllable LC headings**

- 1xx and 7xx (Name headings)
- 6xx 0 (Subject headings)
- 655 7 ‡2 lcgft (Genre headings)
- 8xx (Series added entries)

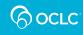

## **Subject headings in Connexion**

| 600 | 1 | 0 | Kendi, Ibram X.                                                                           |               |
|-----|---|---|-------------------------------------------------------------------------------------------|---------------|
|     | ' | 0 |                                                                                           |               |
| 650 |   |   | Anti-racism ≠z United States.                                                             |               |
| 650 |   | 0 | Racism +x Psychological aspects.                                                          | Controlled    |
| 651 |   | 0 | United States +x Race relations.                                                          | LCSH          |
| 650 |   | 0 | African American men ‡v Biography.                                                        | LCON          |
| 650 |   | 0 | African American historians ‡v Biography.                                                 |               |
| 650 |   | 0 | African Americans +x Race identity.                                                       |               |
| 600 | 1 | 2 | Kendi, Ibram X.                                                                           |               |
| 650 | 1 | 2 | Racism ‡x psychology ‡0 (DNLM)D063505Q000523                                              |               |
| 650 | 2 | 2 | Race Relations ±0 (DNLM)D011822                                                           |               |
| 651 |   | 2 | United States ±0 (DNLM)D014481                                                            | Other subject |
| 650 |   | 6 | Antiracisme                                                                               | headings      |
| 650 |   | 6 | Racisme ‡0 (CaQQLa)201-0001691 ‡z Aspect psychologique.                                   |               |
| 651 |   | 6 | États-Unis ‡x Relations raciales. ‡0 (CaQQLa)201-0068873                                  | controllable  |
| 650 |   | 6 | Racisme ±0 (CaQQLa)201-0001691 ±x Aspect psychologique. ±0 (CaQQLa)201-0373794            | only in       |
| 650 |   | 6 | Hommes noirs américains ‡0 (CaQQLa)201-0303722 ‡v Biographies. ‡0 (CaQQLa)201-0378258     | Record        |
| 650 |   | 6 | Historiens noirs américains ‡0 (CaQQLa)201-0078394 ‡v Biographies. ‡0 (CaQQLa)201-0378258 |               |
| 650 |   | 6 | Noirs américains ‡x Identité ethnique. ‡0 (CaQQLa)201-0072974                             | Manager       |
|     |   |   |                                                                                           |               |

#### 

#### Authority tags and bibliographic tags they control

| Heading                   | Authority Tag | Bibliographic Tag  |  |
|---------------------------|---------------|--------------------|--|
| Personal Name             | 100           | 100, 600, 700, 800 |  |
| Corporate Name            | 110           | 110, 610, 710, 810 |  |
| Conference Name           | 111           | 111,611,711,811    |  |
| Uniform Title             | 130           | 130, 630,730,830   |  |
| Chronological Term        | 148           | 648                |  |
| Topical Subject           | 150           | 650                |  |
| Geographic Subject        | 151           | 651                |  |
| Genre / Form Subject      | 155           | 655                |  |
| Topical Subdivision       | 180           | 6xx \$x            |  |
| Geographic Subdivision    | 181           | 6xx \$z            |  |
| Chronological Subdivision | 182           | 6xx \$y            |  |
| Form Subdivision          | 185           | 6xx \$v            |  |

## **Control headings in Connexion client**

- Control All headings
- Control a Single heading
- Edit a controlled heading
- Replace WorldCat record to retain control

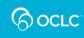

## What field in the authority record contains the "see also" reference?

A. Field 4xx (400, 410, 450)
B. Field 670
C. Field 1xx (100, 110, 150)
D. Field 5xx (500, 510, 550)

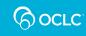

## What field in the authority record contains the "see also" reference?

A. Field 4xx (400, 410, 450)

B. Field 670

C. Field 1xx (100, 110, 150)

D. Field 5xx (500, 510, 550)

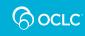

# If the heading in the authority record changes, the controlled heading in the *WorldCat* bibliographic record is updated.

A. True

B. False

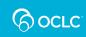

#### If the heading in the authority record changes, the controlled heading in the *WorldCat* bibliographic record is updated

#### A. True

B. False

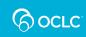

17

## Search and browse LC authority files

- Search keyword words in any order
- **Browse** exact phrase from left to right
  - Initially puts you into a browse index
  - Personal name <last name>, <first name>
- Expanded browse to include subfield

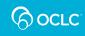

## **Export Authority Records**

- One-time setup
  - Tools > Options > Export
- To export
  - Action > Export

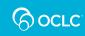

## Which menu path will allow you to search for authority records?

- A. Cataloging > Search or F2
- B. Authorities > Search > LC Names and Subjects or Shift + F2
- **C.** Authorities > Show
- **D.** Cataloging > Show

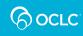

# Which menu path is correct for searching authority records?

- A. Cataloging > Search or F2
- B. Authorities > Search > LC Names and Subjects or Shift + F2
- **C.** Authorities > Show
- **D.** Cataloging > Show

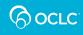

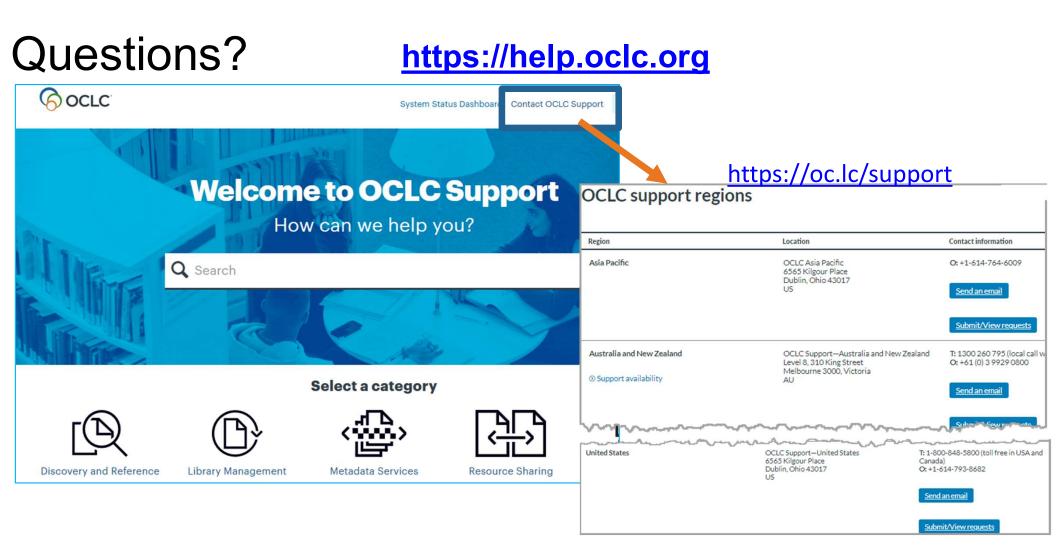

## **Thank You!**

Please remember to fill out the evaluation for this class

- Instructor: Crystal Rodriguez
- Category: Cataloging and Metadata
- Class name: Connexion Client 6: Authority Control

Training questions? Contact OCLC Training <a href="mailto:training@oclc.org/">training@oclc.org/</a>

GOCLC

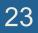